# Bekijk IPv6-routers op SX500 Series Stackableswitches  $\overline{a}$

## Doel

Dit document gaat over hoe u de IPv6-routeswitch kunt bekijken op SX500 Series Stackable Switches. De IPv6 routetabel bestaat uit standaard, statische en dynamische routes. De standaardroute wordt gebruikt om pakketten naar doelapparaten door te geven die niet op IPv6 SUBNET van de schakelaar zijn. Statische routes zijn die welke handmatig worden ingesteld. Dynamische routes zijn die die met de hulp van de IPv6 routers van het Protocol van de Controle van Internet worden gecreëerd. De SX500 Series Stackable Switches kunnen zowel op Layer 3 als op Layer 2-modi werken, maar Layer 3-modus biedt meer routeopties in vergelijking met Layer 2-modus.

#### Toepasselijke apparaten

・ SX500 Series Stackable-switches

## **Softwareversie**

 $\cdot$  v1.2.7.76

## IPv6-routers bekijken

Stap 1. Meld u aan bij het web-configuratieprogramma en kies Beheer > Management Interface > IPv6-routers indien in Layer 2-modus (Data Link Layer Mode) of kies IPconfiguratie > Beheer en IP-interface > IPv6-routers indien in laag 3-modus (Network Layer mode). De pagina IPv6-routers wordt geopend:

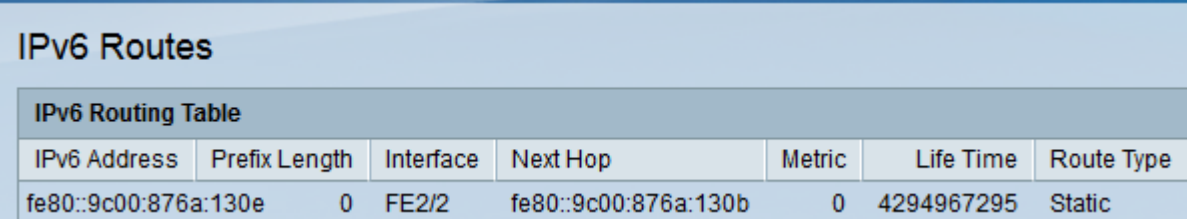

Op deze pagina worden de volgende velden weergegeven:

- ・ IPv6-adres Het IPv6-adres voor de huidige locatie van het pakket.
- ・ Lengte voorvoegsel Lengte prefixeren voor het IPv6-doeladres.
- ・ Interface Port wordt gebruikt om pakketten te verzenden.
- ・ Volgende hop de volgende router in de pakketroute binnen hetzelfde net.

・ Metriek — Elke route met dezelfde bron en bestemming heeft een metrische waarde. Hoe lager de metrische waarde is, hoe efficiënter de route is.

・ Leven tijd — Dit veld geeft aan hoe lang, in seconden, een pakje duurt voordat het

wissen.

・ Type route — Hoe de bestemming is vastgesteld en de methode die wordt gebruikt om de vermelding te verkrijgen. De volgende waarden zijn:

- Lokaal — Deze route bestaat volledig binnen hetzelfde netwerk.

- Dynamisch — Deze route wordt automatisch ingesteld met de hulp van ICMP-pakketten die afkomstig zijn van de IPv6-routers van de buurrouter.

- Statisch — Deze route wordt ingesteld door de gebruiker en kan niet worden gewijzigd tenzij de gebruiker ervoor kiest dit te doen.